## **AVID - Fast Import Apple ProRes .mov to AVID Pro Res . mxf Workflow**

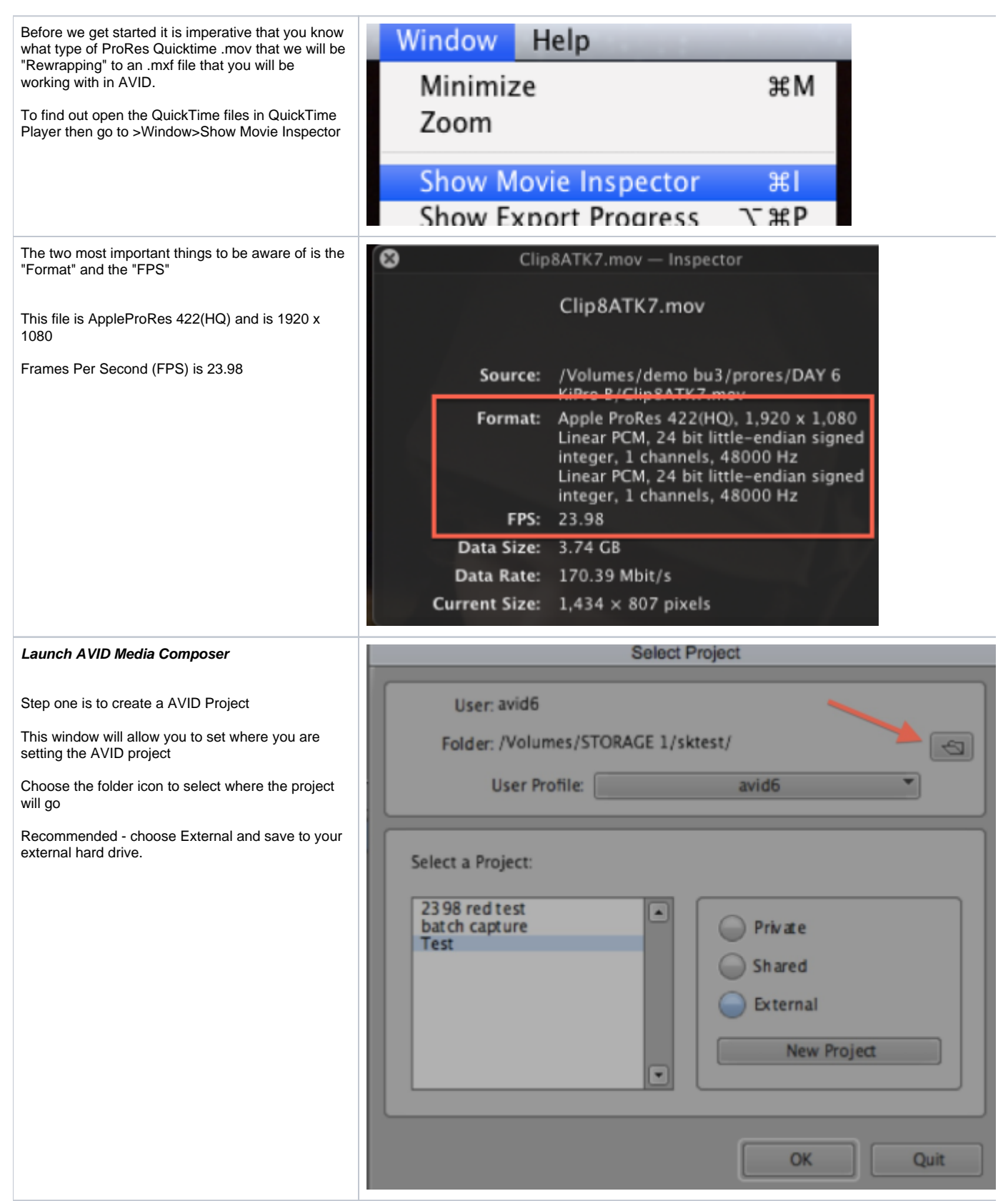

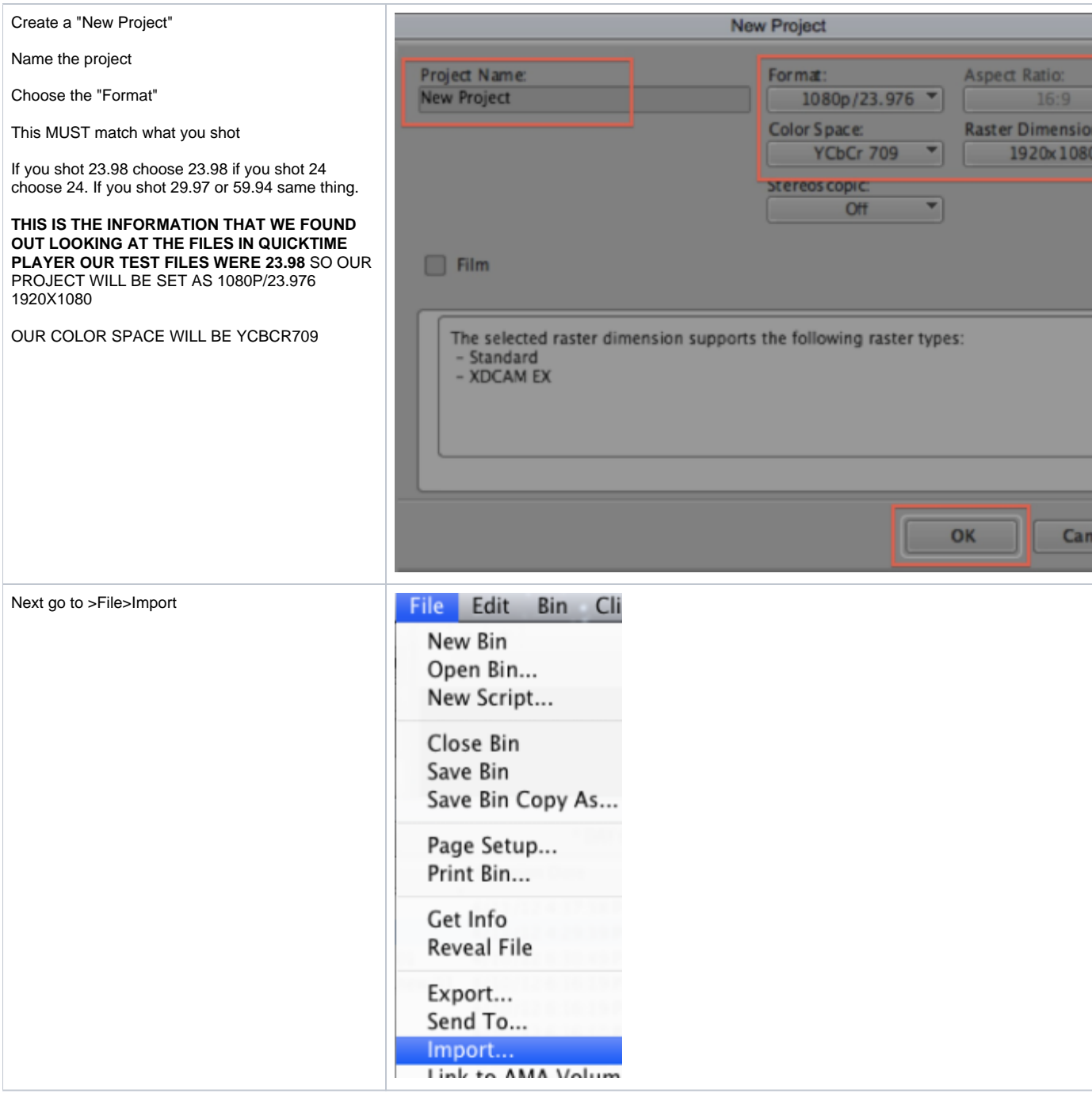

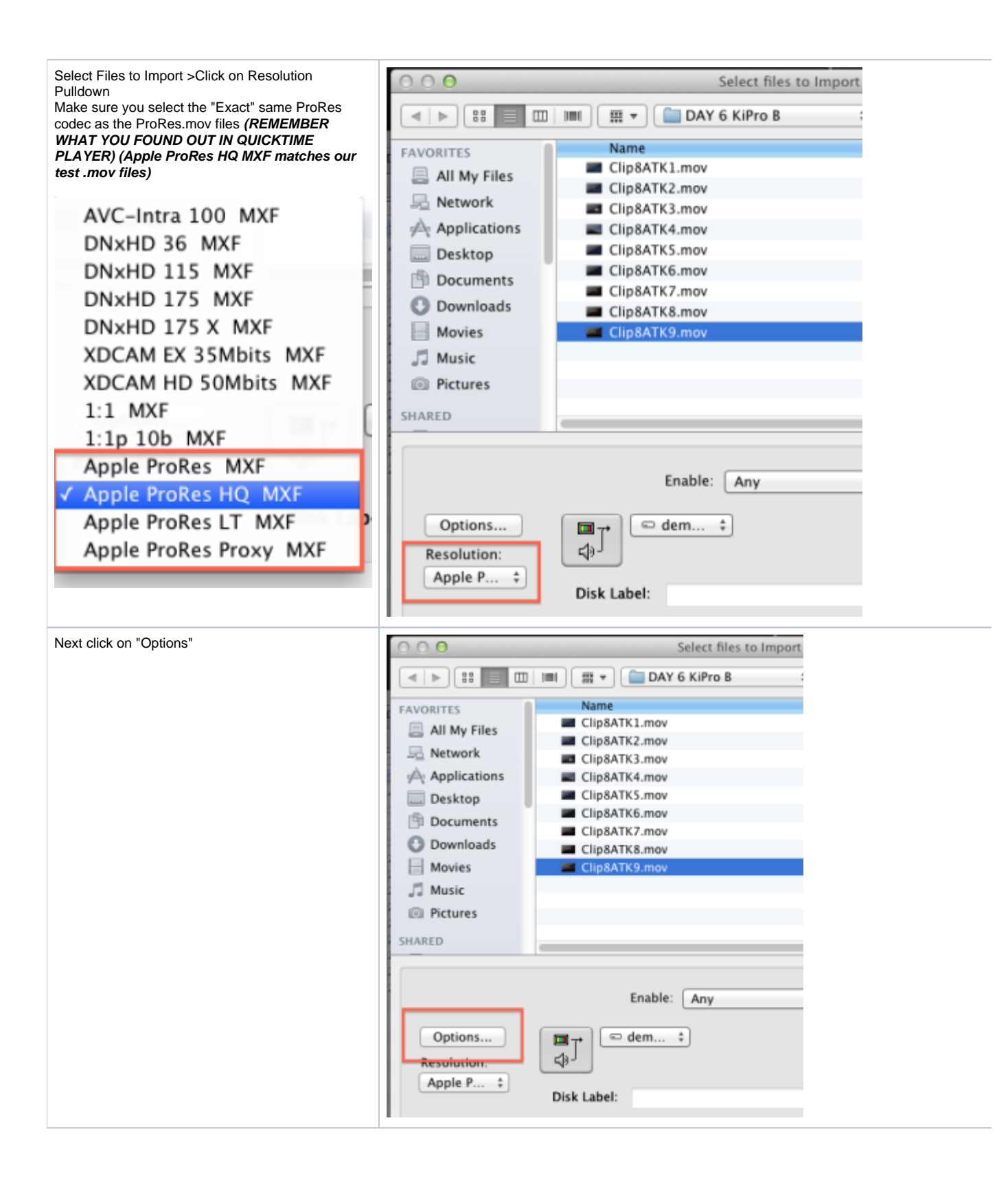

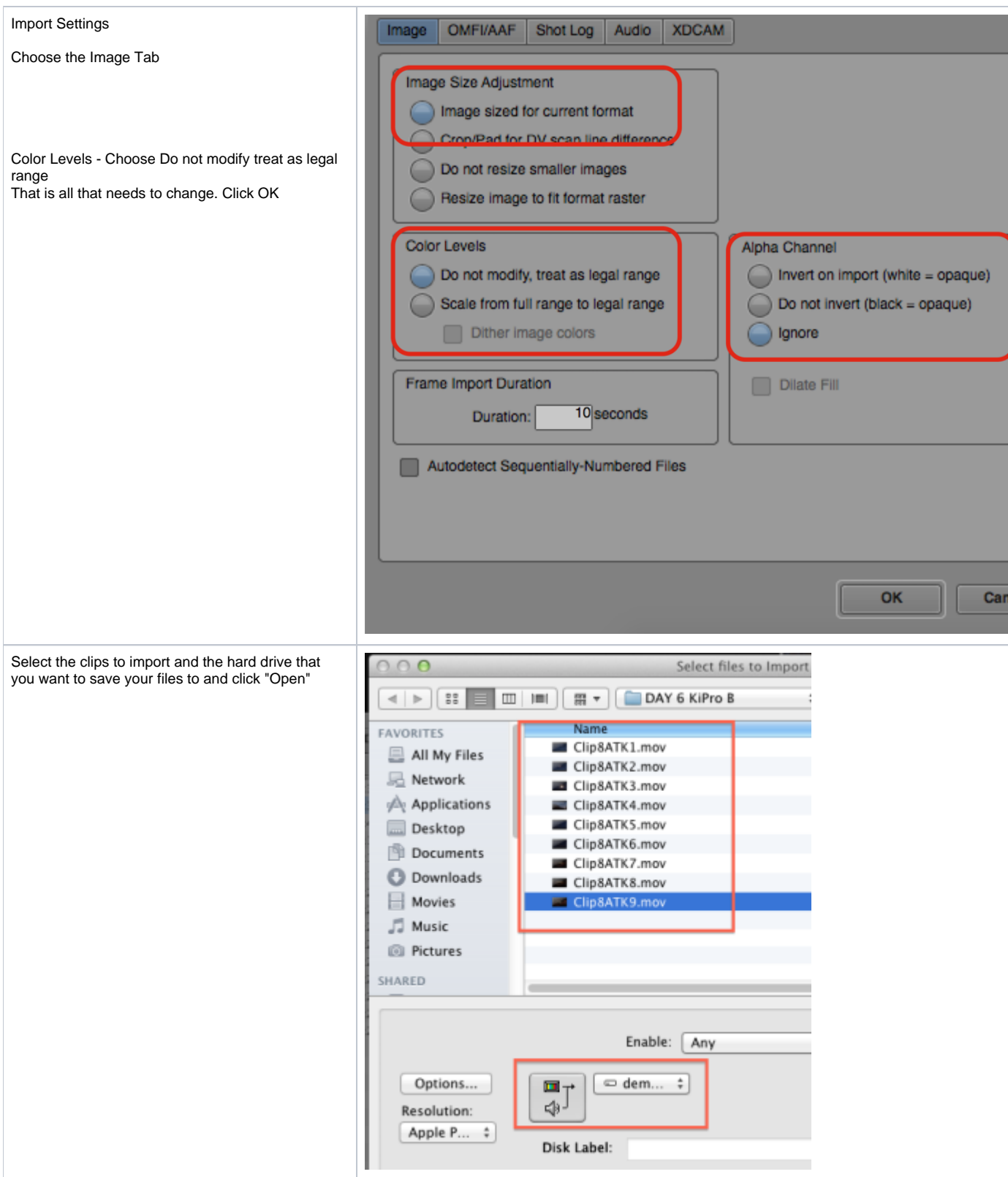

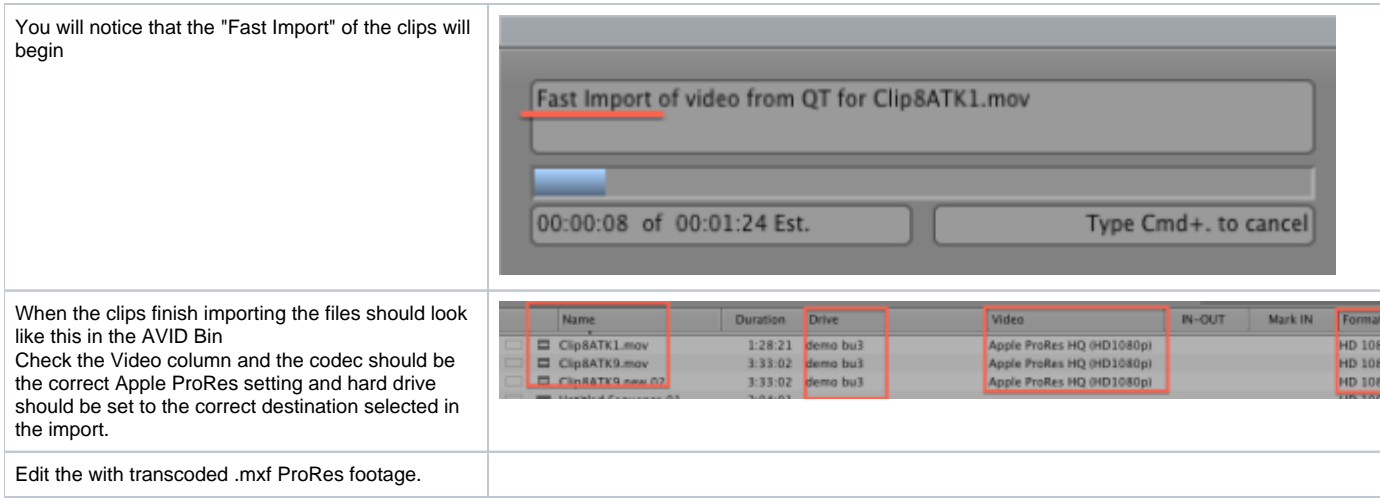